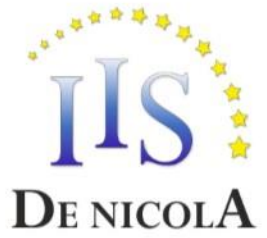

#### ISTITUTO DI ISTRUZIONE SUPERIORE STATALE "ENRICO DE NICOLA"

SEDE CENTRALE Via G. Parini, 10/C - 35028 - Piove di Sacco (PD) Tel. 049-5841692; 049-5841969; 049-9703995 CF e PI: 80024700280 - Codice Meccanografico: PDIS02100V - Codice Univoco Ufficio: UFS6EP Mail: pdis02100v@istruzione.it Pec: pdis02100v@pec.istruzione.it SEDE STACCATA Via Ortazzi, 11 - 35028 - Piove di Sacco (PD) Tel. 049-5841129

#### **INDIRIZZI DI STUDIO**

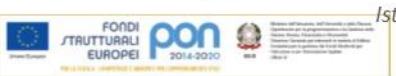

-Istituto Tecnico Economico: AFM, SIA, Turismo - Istituto Tecnico Tecnologico: CAT Istituto Professionale: Servizi per l'Agricoltura, Servizi per la sanità e l'assistenza sociale

# PROGRAMMA SVOLTO

## CLASSI DALLA 1^ ALLA 4^

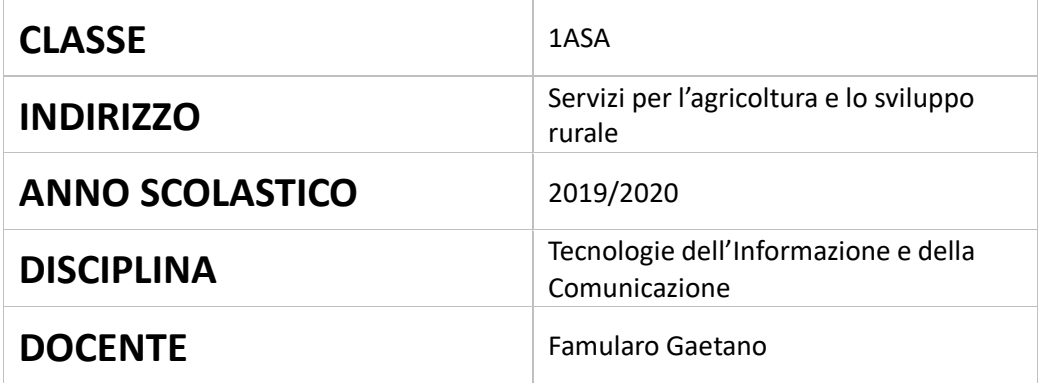

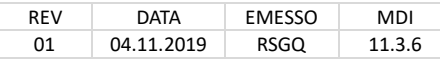

### **PROGRAMMA SVOLTO NELLA CLASSE 1ASA**

**Libro di testo adottato:** Clippy Web: Windows 7 e Office 2010 (Volume 1) – Autori: Lughezzani, Princivalle – Editore: Hoepli – ISBN: 978-88-203-6132-7 **Altri materiali utilizzati:** Contributi multimediali e risorse didattiche elaborate e condivise dal docente

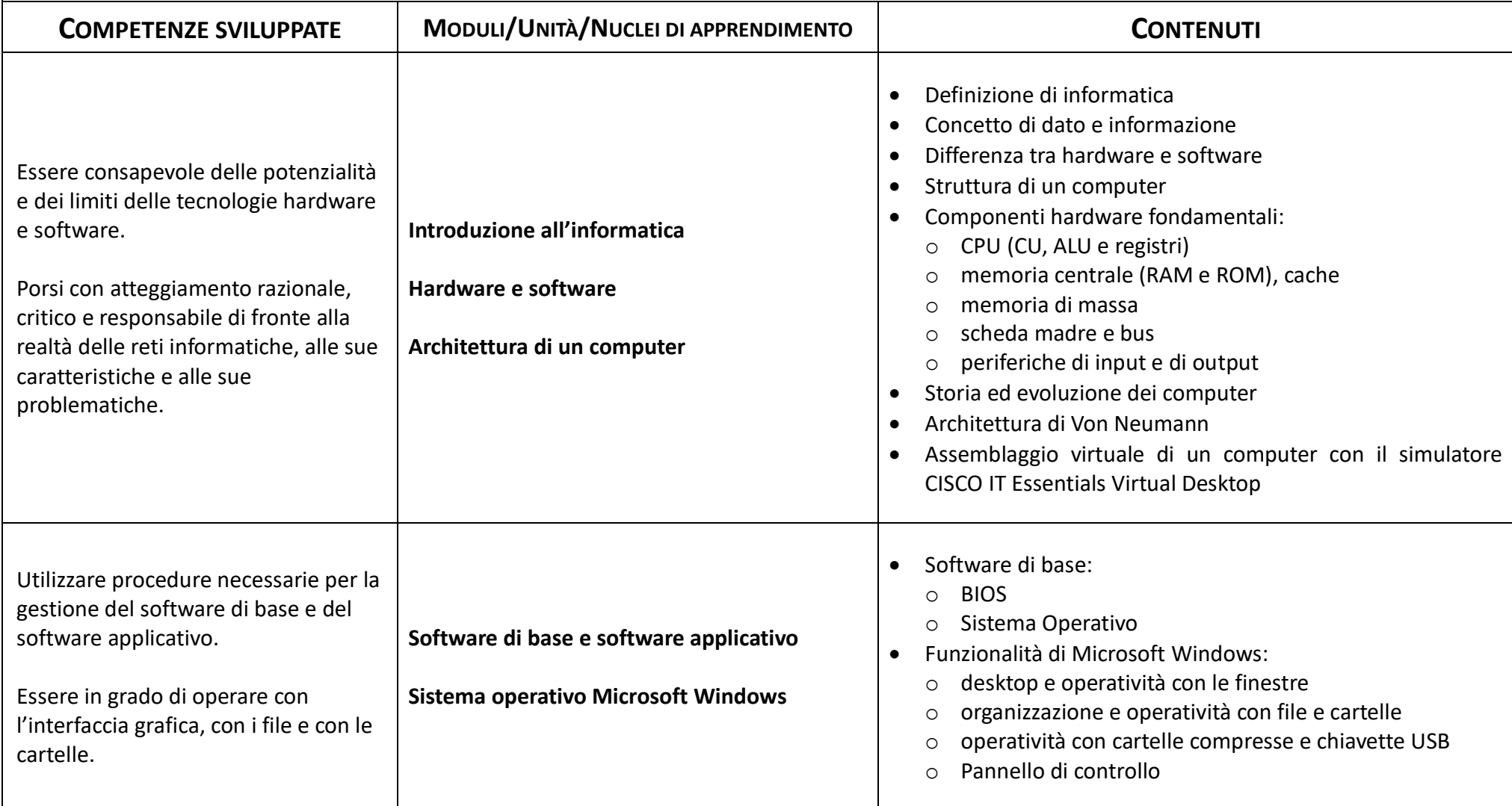

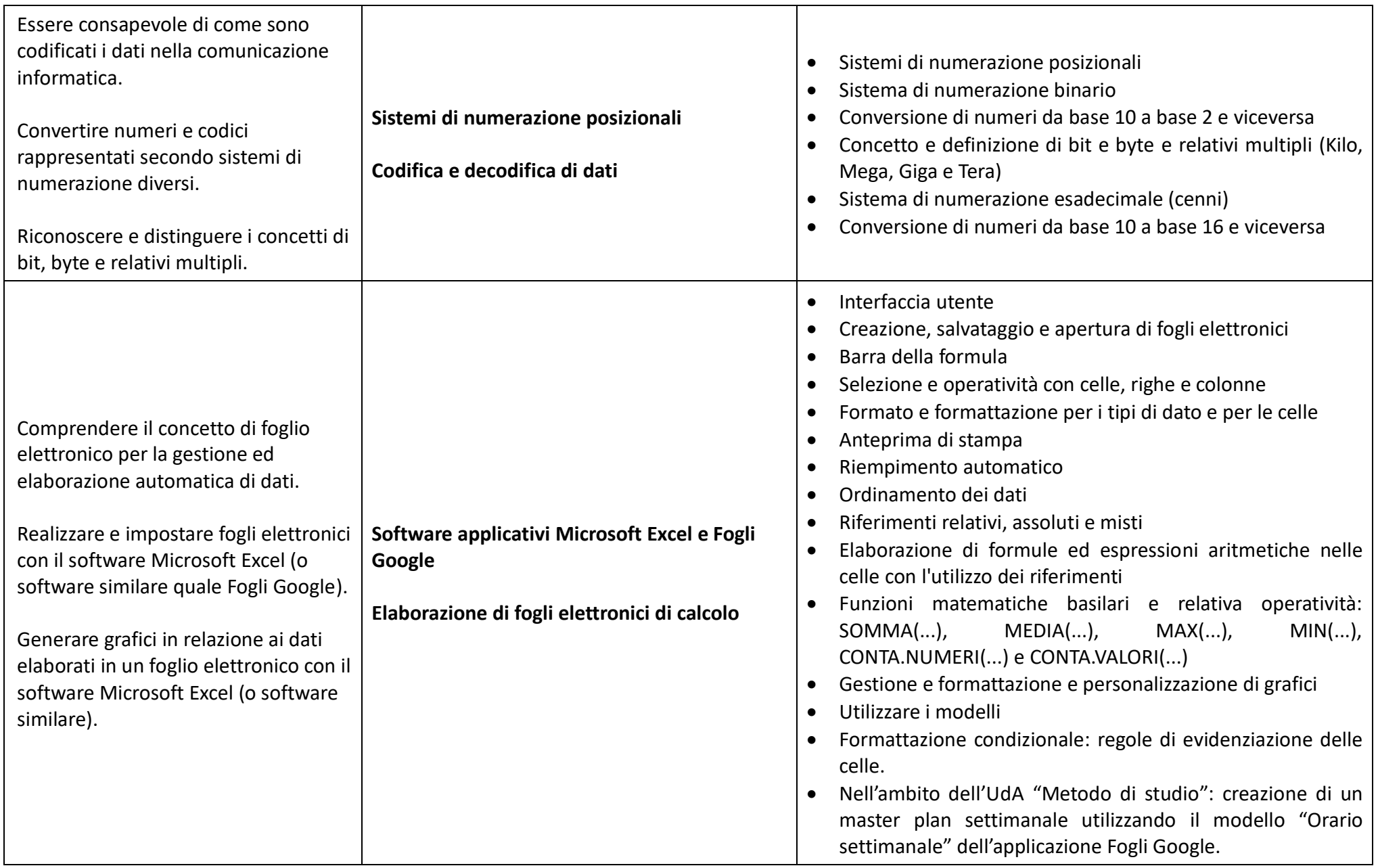

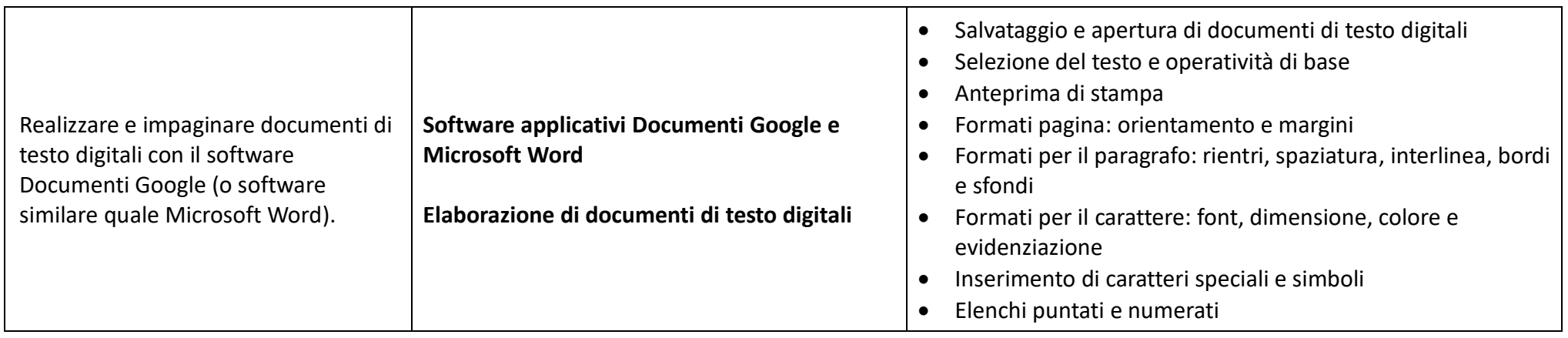

- Il docente dichiara di avere svolto completamente i moduli/unità/nuclei fondamentali inseriti nella programmazione iniziale o che le parti non svolte non sono essenziali per il positivo svolgimento del successivo anno scolastico X
- Il docente dichiara che, a causa della sospensione forzata dalle lezioni, non ha svolto alcuni moduli/unità/nuclei fondamentali e predispone il seguente Piano di integrazione degli apprendimenti

#### **PIANO DI INTEGRAZIONE DEGLI APPRENDIMENTI**

*Indicare di seguito i Moduli/Unità/Nuclei di apprendimento, con i relativi obiettivi e contenuti non svolti rispetto alla programmazione iniziale e che sono necessari per il successivo anno scolastico, da sviluppare nell'ambito del Piano di integrazione degli apprendimenti. Indicare anche i metodi e gli strumenti necessari per l'efficace recupero degli apprendimenti.*

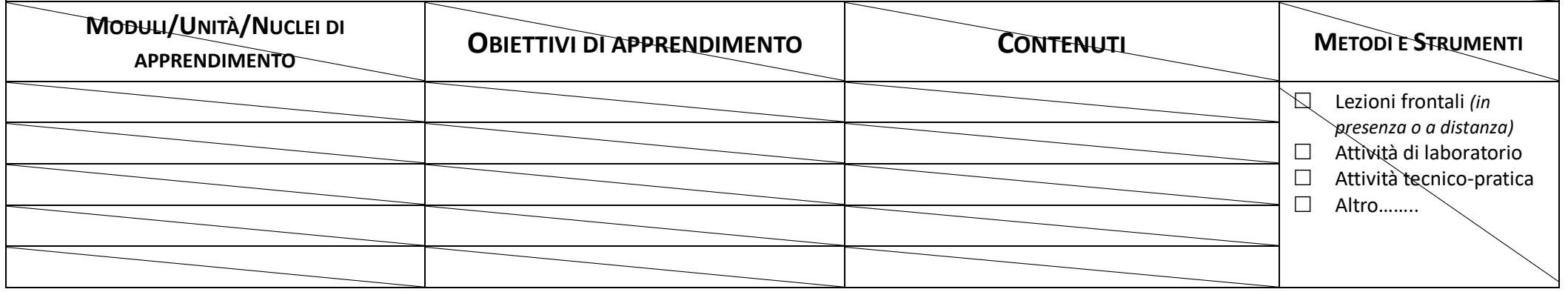

Piove di Sacco, 20/06/2020

Il Docente Famularo Gaetano